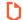

Title **Arlington Ridge Center**  04/15/2024

by Ben Rea in Member District ADA Project Request

id. 46227413

410 N. Arlington Heights Road Arlington Heights, Illinois 60004 **United States** 8475067145 ada@ahpd.org

## **Original Submission**

04/15/2024

| Score                                                                               | n/a                                                                                                    |
|-------------------------------------------------------------------------------------|----------------------------------------------------------------------------------------------------|
| Name                                                                                | John Kramer                                                                                                    |
| Job Title                                                                           | Director of Parks & Planning                                                                                        |
| E-mail Address                                                                      | jkramer@ahpd.org                                                                                                    |
| Phone Number                                                                        | 8475067145                                                                                                    |
| Park District                                                                       | Arlington Heights                                                                                                   |
| Project Location                                                                    | Arlington Ridge Center                                                                                              |
| Project Status                                                                      | Addition                                                                                                    |
| Project Type                                                                        | Plumbing Elements and Facilities                                                                                    |
| Plumbing Elements<br>and Facilities- select<br>a Project Category<br>below:         | Bathing Rooms- Shower Components Dressing and Fitting Rooms                                                         |
| Benefits of the Project                                                             | Renovations supporting additional changing accessible changing rooms and additional program space. Design services. |
| Items that will become ADA Compliant                                                | Continued compliance                                                                                                |
| The project is designed or constructed, or applies human resources, to comply with: | The 2010 Standards for Accessible Design The Illinois Accessibility Code                                            |

Upload Project Related Files, Photos, Videos or Audio

Budget Table for ADA Related Expenses

## **Budget Table.xlsx**

ADA Dollars Requested 9750.0

Notes related to requested amount

| Project Type (From ab Project Category (From Above) |                                   | Media File #/Name | Project Category Cost | ADA Portion of Project Cate % ADA Dollars Requested |         |
|-----------------------------------------------------|-----------------------------------|-------------------|-----------------------|-----------------------------------------------------|---------|
| Routes and Surfaces                                 | Elevators                         |                   | 154000                | 30800                                               | 20.00%  |
| Routes and Surfaces                                 | Athletic Surfaces                 |                   | 167500                | 25125                                               | 15.00%  |
| Routes and Surfaces                                 | Play Surface                      |                   | 33000                 | 4950                                                | 15.00%  |
| Routes and Surfaces                                 | Elevators                         |                   | 187000                | 37400                                               | 20.00%  |
| Recreation Facilities a                             | a Playgrounds                     |                   | 165000                | 24750                                               | 15.00%  |
| Routes and Surfaces                                 | Play Surface                      |                   | 360000                | 72000                                               | 20.00%  |
| Routes and Surfaces                                 | Play Surface                      |                   | 33000                 | 6600                                                | 20.00%  |
| Facilities                                          | Dressing                          |                   | 65000                 | 9750                                                | 15.00%  |
|                                                     |                                   |                   |                       |                                                     | #DIV/0! |
|                                                     |                                   |                   |                       |                                                     | #DIV/0! |
|                                                     |                                   |                   |                       |                                                     | #DIV/0! |
|                                                     |                                   |                   |                       |                                                     | #DIV/0! |
|                                                     |                                   |                   |                       |                                                     | #DIV/0! |
|                                                     |                                   |                   |                       |                                                     | #DIV/0! |
|                                                     |                                   |                   |                       |                                                     | #DIV/0! |
|                                                     |                                   |                   |                       |                                                     | #DIV/0! |
|                                                     |                                   |                   |                       |                                                     | #DIV/0! |
|                                                     |                                   |                   |                       |                                                     | #DIV/0! |
|                                                     |                                   |                   |                       |                                                     | #DIV/0! |
|                                                     |                                   |                   |                       |                                                     | #DIV/0! |
|                                                     |                                   |                   |                       |                                                     | #DIV/0! |
|                                                     | Total Project Cost                | 116450            |                       |                                                     |         |
|                                                     | Total ADA Portion of Project Cost | 21137             |                       |                                                     |         |
|                                                     | Total % of ADA Dollars Requested  | 18.15             | %                     |                                                     |         |